# Estructura del Archivo Texto para enviar información de falta de pago del acreditado o pagos atrasados del programa SWAP de FOVI.

La descripción de las columnas que deberán formar el archivo TEXTO ASCII con la información reportando la falta del pago mensual actual se describe a continuación. Considerando exclusivamente el no pago del mes que se reporta o el pago de una mensualidad ya reportada como no pagada, la fecha de esta mensualidad es anterior a la fecha en que se reporta.

**Sólo lo reportarán si se tienen pagos atrasados.** El archivo se enviará en formato texto separado por tabuladores, sin encabezados y respetando los tipos de datos especificados en la tabla anexa. Cabe resaltar que el Sistema validará que se cumpla con las especificaciones en el sentido de que sólo se reportará el no pago del mes correspondiente (generalmente el mes anterior) así como también se registra un pago atrasado siempre y cuando previamente se hubiese informado el no pago respectivo, indicando en el mes de la mensualidad a reportar el mes de la mensualidad cobrada.

Las fechas mensuales están referenciadas al primer día del mes no obstante que corresponda al saldo de fin de mes.

El nombre del archivo se formará de la siguiente forma: una MMS más 3 dígitos de la clave de la institución. Ejemplo:

Para el Banco BANCOMER: 007

### **En caso de archivos Texto se llamara MMS007.TXT**

El diskette, de 3 ½ , sin autoarranque y verificado de virus, estará etiquetado como sigue:

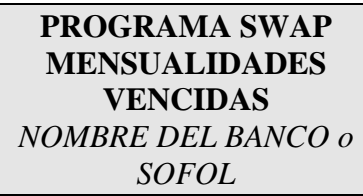

Para cualquier duda o aclaración comuníquese a la Subdirección de Soporte a Usuarios de la SHF al teléfono 5263-45-71.

### **Solicitud de Grupos Crédito Puente UDIS**

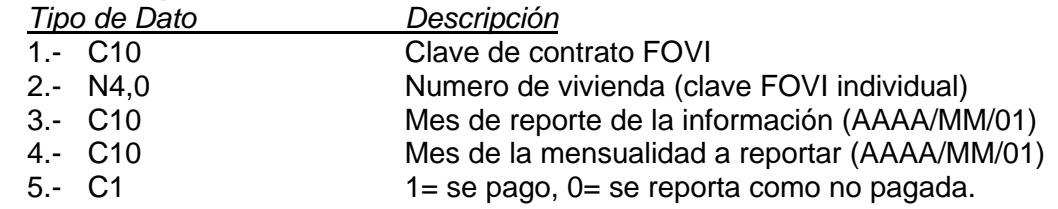

## Descripción. Los tipos de datos están definidos como en una tabla Dbase III donde:

- C carácter, dato alfanumérico<br>N Dato numérico
- Dato numérico

AAAA Año (4 dígitos)

- ,n Numero de posiciones decimales
- DD Día
- ${\rm Mes}$

### ejemplo:

- C10 se esperan 10 caracteres
- N10,0 se espera un dato numérico con cero decimales
- N10,2 se espera un dato numérico con dos decimales